# Politechnika Krakowska im. Tadeusza Kościuszki

# KARTA PRZEDMIOTU

obowiązuje studentów rozpoczynających studia w roku akademickim 2024/2025

Wydział Mechaniczny

Kierunek studiów: Mechanika i Budowa Maszyn Profil: Ogólnoakademicki

Forma sudiów: stacjonarne **Kod kierunku: M** 

Stopień studiów: I

Specjalności: Aparatura przemysłowa

# 1 Informacje o przedmiocie

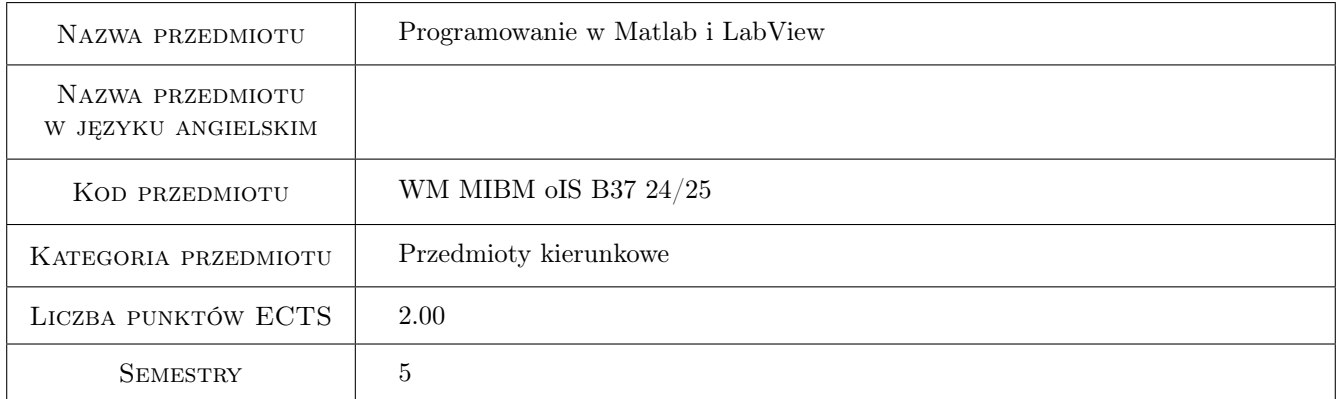

# 2 Rodzaj zajęć, liczba godzin w planie studiów

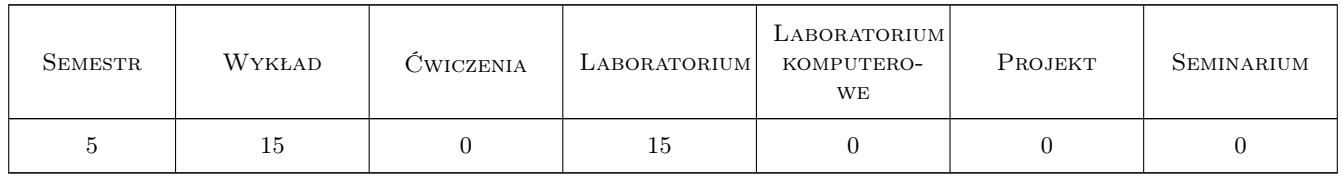

### 3 Cele przedmiotu

Cel 1 Zapoznanie się z językami programowania oraz nabycie umiejętnosci budowy prostych aplikacji w systemach Matlab oraz LabVIEW

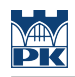

# 4 Wymagania wstępne w zakresie wiedzy, umiejętności i innych **KOMPETENCJI**

### 5 Efekty kształcenia

- EK1 Wiedza Zna graficzny język G oraz zasady budowy aplikacji w systemie LabVIEW
- EK3 Umiejętności Potrafi zbudować w systemie LabVIEW aplikację realizującą wczytanie danych, ich przetworzenie i prezentacje wyników
- EK4 Umiejętności Potrafi zbudować program rozwiązujący proste zadanie inżynierskie w systemie Matlab.

EK5 Wiedza Potrafi wymienic i opisac instrukcje stosowane w systemie Matlab.

# 6 Treści programowe

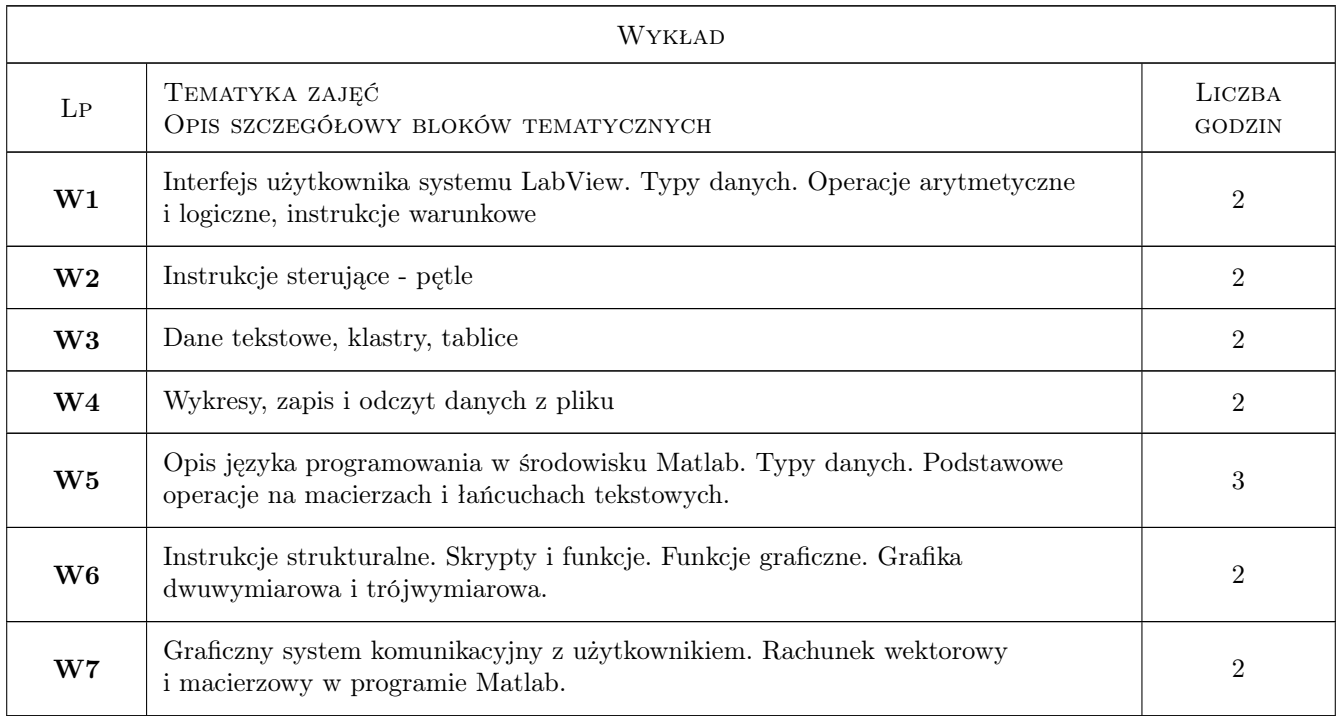

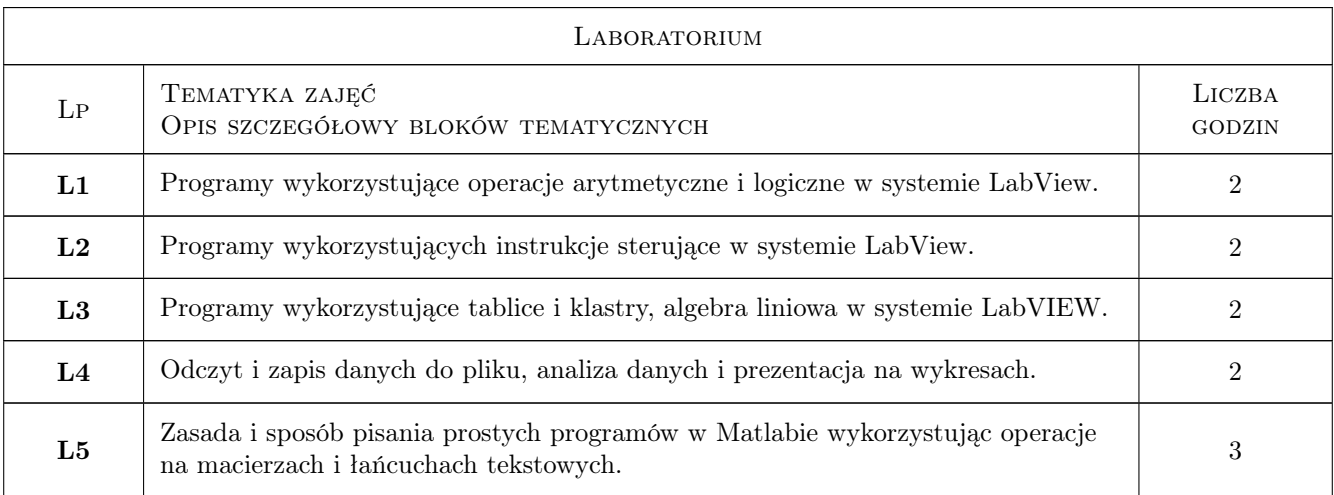

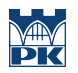

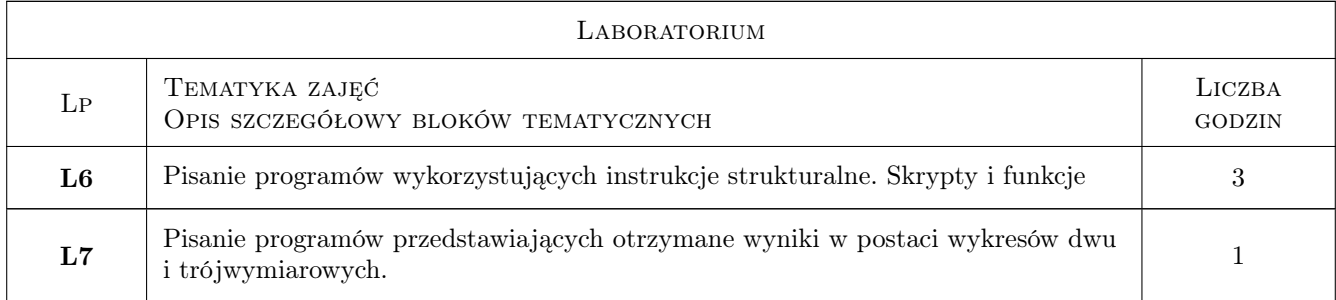

# 7 Narzędzia dydaktyczne

N1 Wykłady

N2 Ćwiczenia laboratoryjne

N3 Prezentacje multimedialne

N4 Konsultacje

# 8 Obciążenie pracą studenta

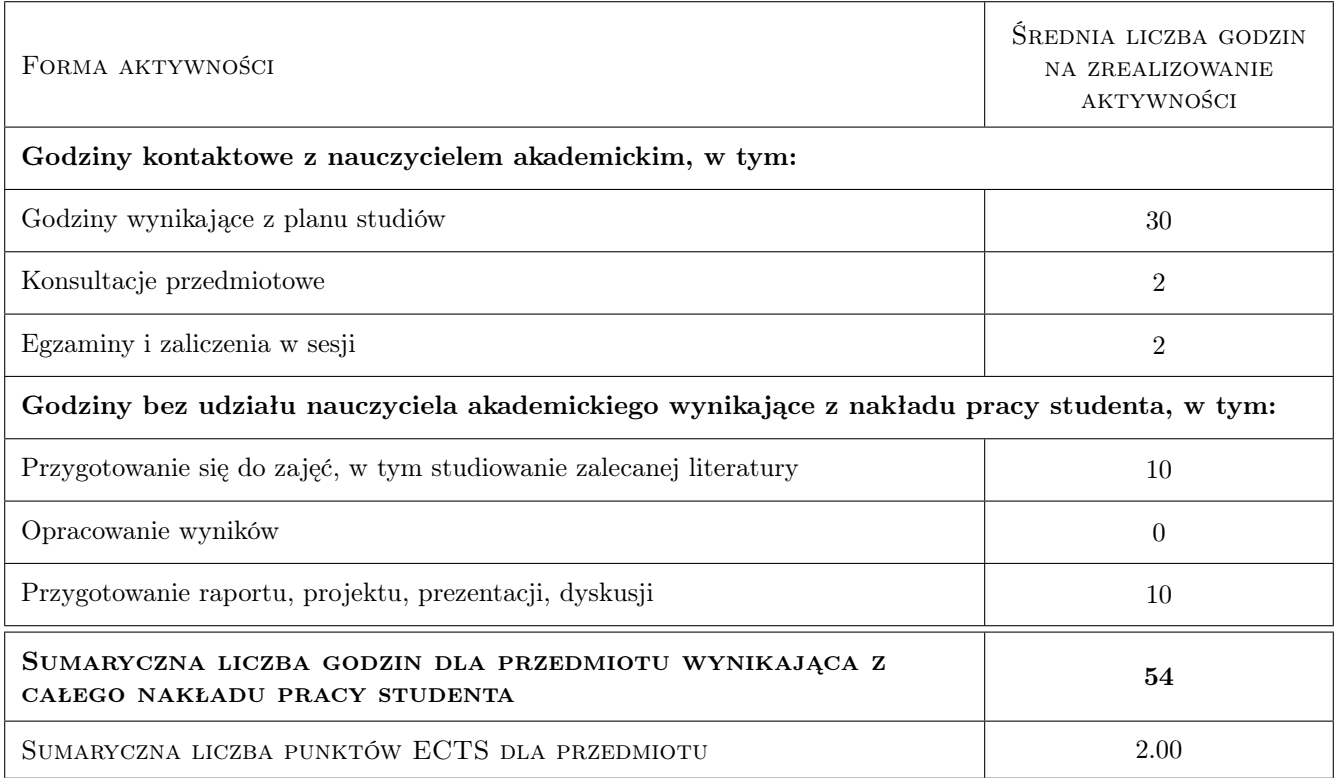

# 9 Sposoby oceny

#### Ocena formująca

- F1 Kolokwium
- F2 Odpowiedź ustna

#### Ocena podsumowująca

P1 Średnia ważona ocen formujących

#### Warunki zaliczenia przedmiotu

W1 Uzyskanie ocen pozytywnych dla każdego efektu kształcenia.

#### Kryteria oceny

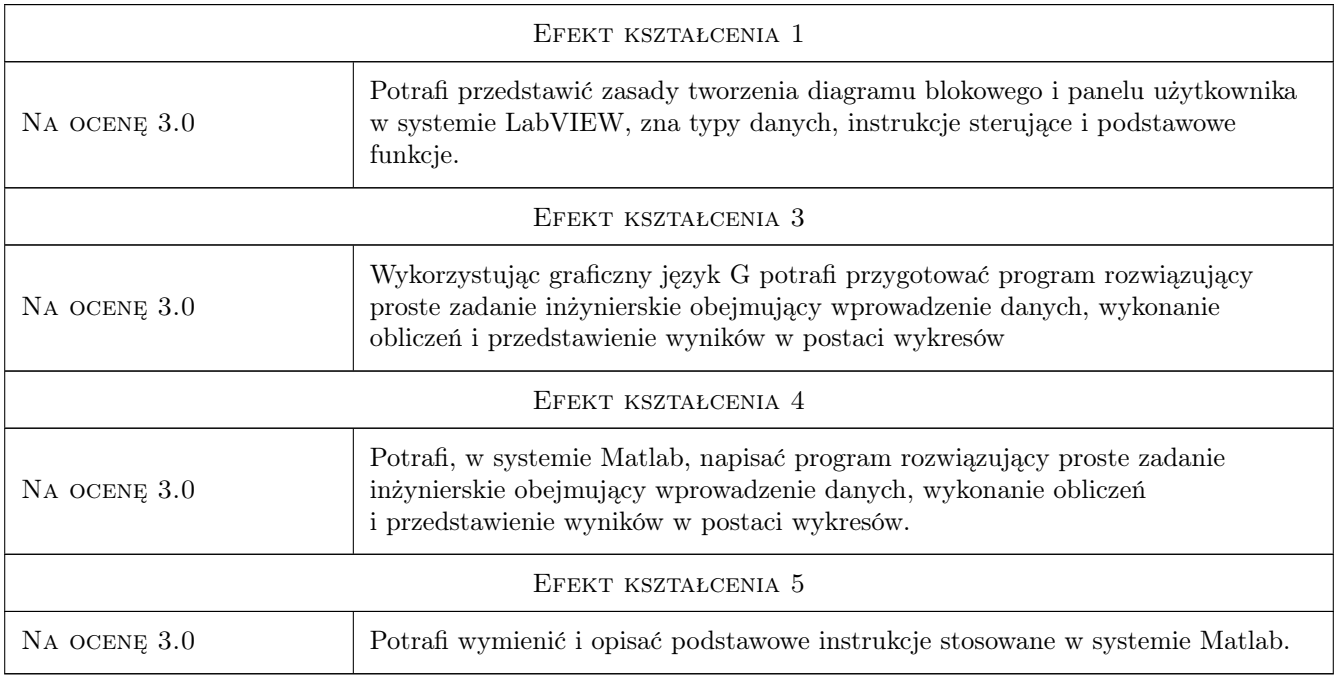

# 10 Macierz realizacji przedmiotu

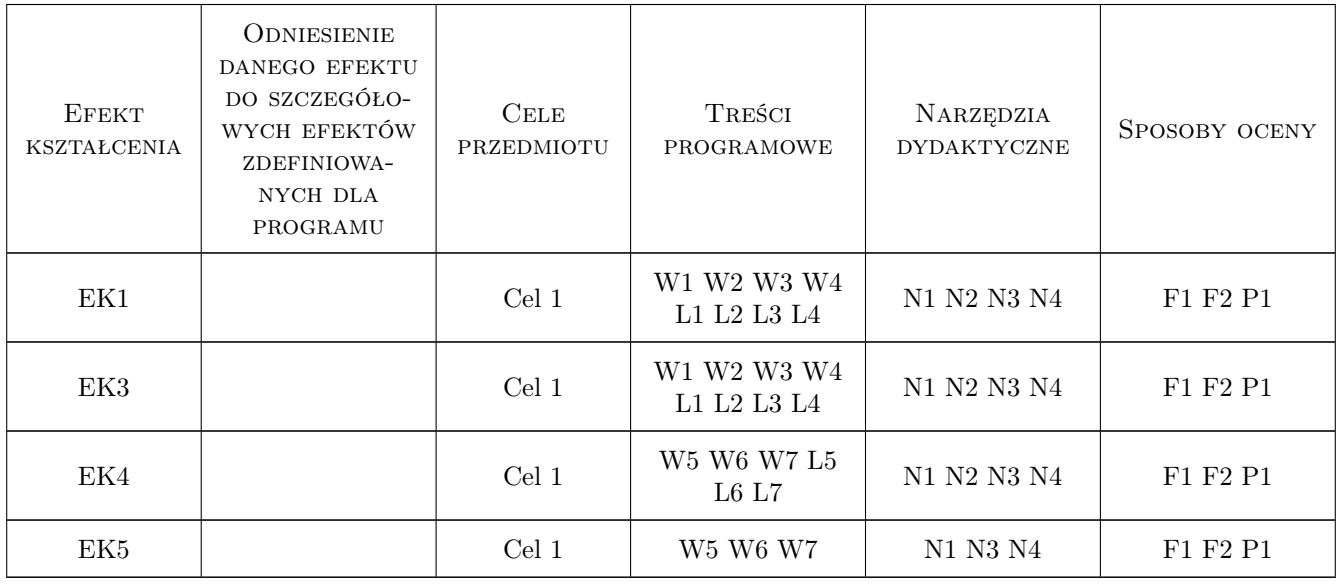

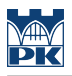

# 11 Wykaz literatury

#### Literatura podstawowa

- [1 ] Chruściel M. LabVIEW w praktyce, Legionowo, 2008, BTC
- [2 ] Tłaczała W. Srodowisko LabVIEW w eksperymencie wspomaganym komputerowo, Warszawa, 2002, WNT
- [3 ] Zalewski A., Cegieła R. Matlab obliczenia numeryczne i ich zastosowania, Poznań, 1997, WNakom

#### Literatura uzupełniająca

- [1 ] Kiczma B., Smuda M., Wacławek M., Ziembik Z. LabVIEW dla studentów, Opole, 2007, Wydawnictwo Uniwersytetu Opolskiego
- [2 ] Kotulski Z., Szczepiński W. Rachunek błędów dla inżynierów, Warszawa, 2004, WNT

## 12 Informacje o nauczycielach akademickich

#### Osoba odpowiedzialna za kartę

dr inż. Adam Słota (kontakt: adam.slota@pk.edu.pl)

#### Osoby prowadzące przedmiot

1 dr inż. Adam Słota (kontakt: adam.slota@pk.edu.pl)

2 dr inż. Marta Góra-Maniowska (kontakt: marta.gora-maniowska@pk.edu.pl)

# 13 Zatwierdzenie karty przedmiotu do realizacji

(miejscowość, data) (odpowiedzialny za przedmiot) (dziekan)

. . . . . . . . . . . . . . . . . . . . . . . . . . . . . . . . . . . . . . . . . . . . . . . .

. . . . . . . . . . . . . . . . . . . . . . . . . . . . . . . . . . . . . . . . . . . . . . . .

PRZYJMUJĘ DO REALIZACJI (data i podpisy osób prowadzących przedmiot)